Должность: Ректор<br>Дэта поллисация: 14.06.2024.17:4Министерство науки и высшего образования Российской Федерации Дата подписания: 14.06.2024 17:16:00 Дата горотво науки и высшего образования и осеннокой Федерации.<br><sub>Уникальный программный ключ</sub>Федеральное горударственное бюджетное образовательное учреждение высшего образования «Российский государственный университет им. А.Н. Косыгина (Технологии. Дизайн. Искусство)» ФИО: Белгородский Валерий Савельевич Уникальный программный ключ: 8df276ee93e17c18e7bee9e7cad2d0ed9ab82473

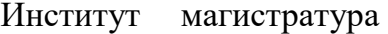

Документ подписан простой электронной подписью

Информация о владельце:

Кафедра Информационных технологий и компьютерного дизайна

# РАБОЧАЯ ПРОГРАММА УЧЕБНОЙ ДИСЦИПЛИНЫ

#### 2D конструктивное моделирование

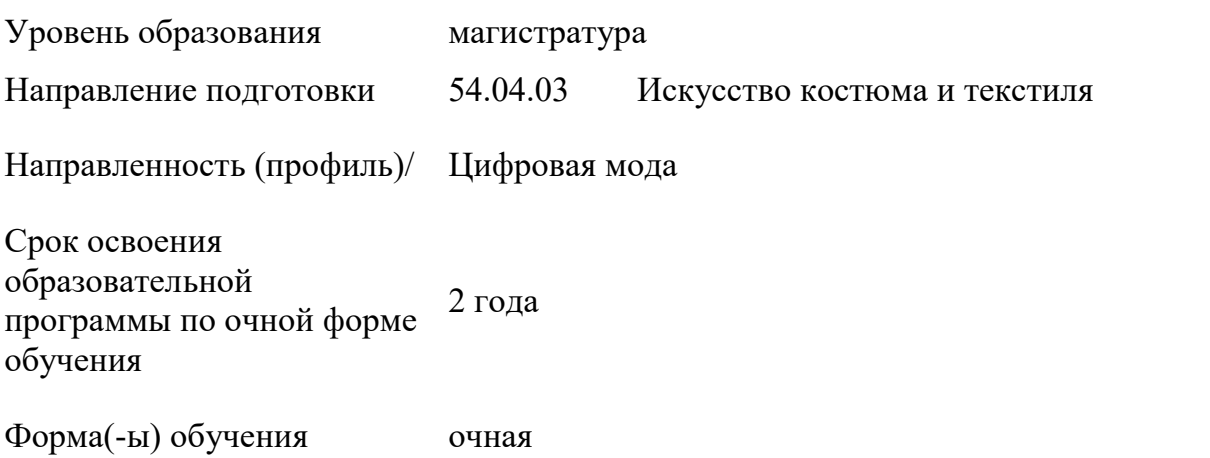

Рабочая программа учебной дисциплины «2D конструктивное моделирование» является основной профессиональной образовательной программы высшего образования*,* рассмотрена и одобрена на заседании кафедры, протокол № 9 от 14.03.2024 г.

Разработчик(и) рабочей программы учебной дисциплины

Профессор Н.А. Коробцева

Заведующий кафедрой А.В. Фирсов

### 1. ОБЩИЕ СВЕДЕНИЯ

Учебная дисциплина «2D конструктивное моделирование» изучается во втором семестре.

Курсовой проект предусмотрен во втором семестре.

1.1. Форма промежуточной аттестации:

экзамен во втором семестре

Место учебной дисциплины/учебного модуля в структуре ОПОП

Учебная дисциплина «2D конструктивное моделирование» относится к обязательной части программы.

Результаты обучения по учебной дисциплине «2D конструктивное моделирование» используются при изучении следующих дисциплин и прохождения практик:

− Методы цифрового моделирования. Компьютерный имиджмейкинг;<br>− Основы проектирования одежды в виртуальной среде. Нифровая

− Основы проектирования одежды в виртуальной среде. Цифровая

антропометрия. Аватар. Основы виртуальной примерки

- − УП. Научно-исследовательская работа<br>− Произволственная практика НИР 2 и Н1
- − производственная практика НИР 2 и НИР-3
- − производственная практика. проектная практика.

− Производственная практика. Преддипломная практика.

Результаты освоения учебной дисциплины «2D конструктивное моделирование» в дальнейшем будут использованы при прохождении учебной/производственных практик и выполнении выпускной квалификационной работы.

### 2. ЦЕЛИ И ПЛАНИРУЕМЫЕ РЕЗУЛЬТАТЫ ОБУЧЕНИЯ ПО ДИСЦИПЛИНЕ (МОДУЛЮ)

Целью изучения дисциплины «2D конструктивное моделирование» является

изучение возможностей современных программ 2D моделирования (плоскостного моделирования), расширение представлений и кругозора возможностей 2D моделирования, приобретение знаний о перспективах развития данного направления моделирования; сравнение возможностей и методов различных программ; изучение программы 2D моделирования и моделирование в системе изделий по модели.

− формирование навыков работы в 2 Д программах и разработки моделей исходя из выбранного ассортимента изделий и творческой идеи, а также знакомство с виртуальной примеркой;

− формирование у обучающихся компетенций, установленных образовательной программой в соответствии с ФГОС ВО по данной дисциплине;

Результатом обучения по учебной дисциплине «2D конструктивное моделирование» является овладение обучающимися знаниями, умениями, навыками и опытом деятельности, характеризующими процесс формирования компетенции(й) и обеспечивающими достижение планируемых результатов освоения учебной дисциплины.

1.1. Формируемые компетенции, индикаторы достижения компетенций, соотнесённые с планируемыми результатами обучения по *дисциплине*:

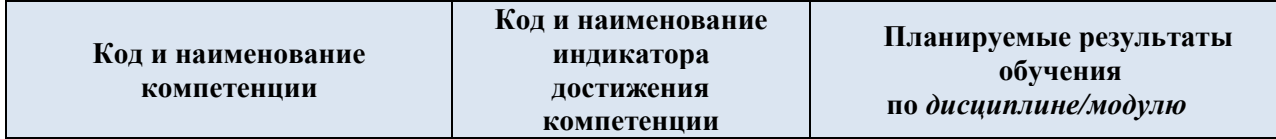

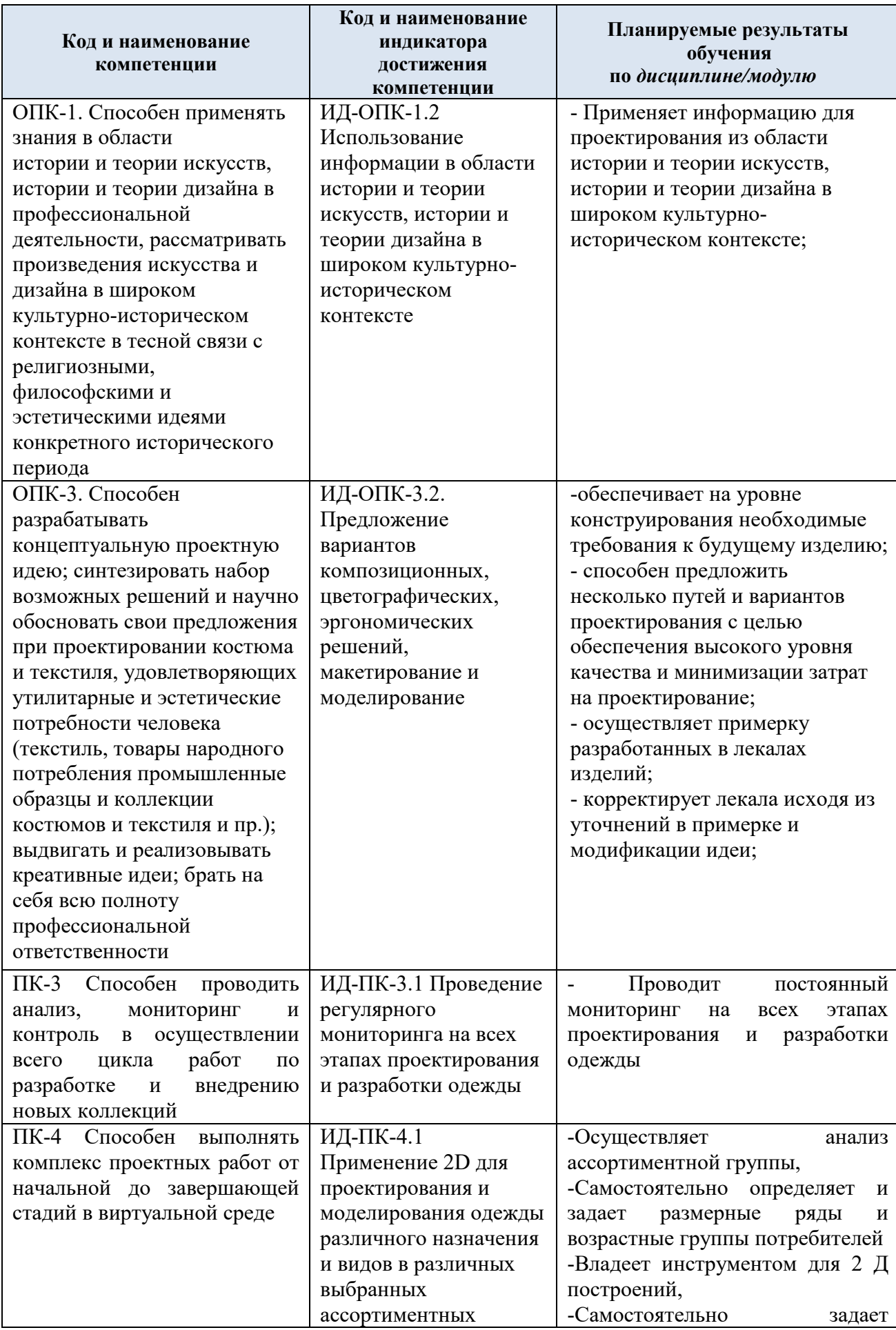

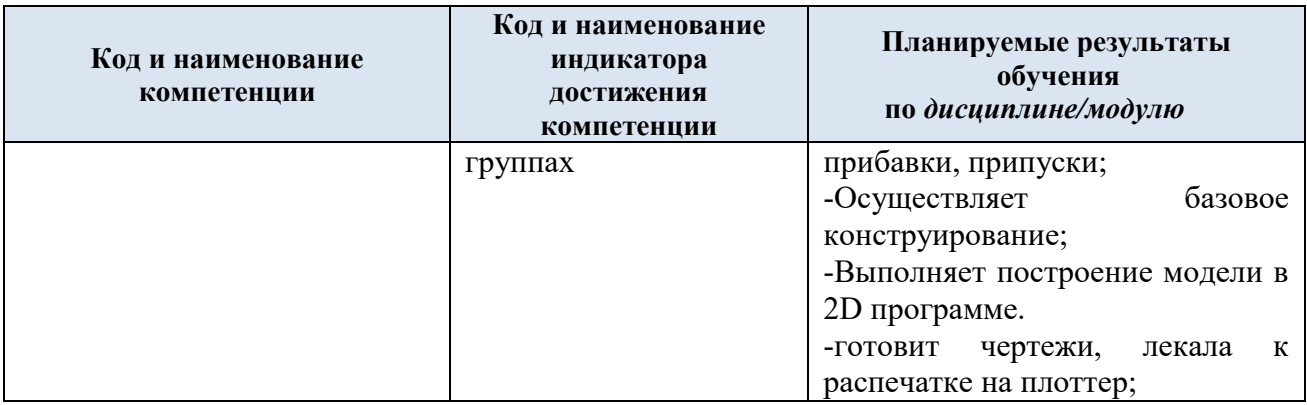

#### СТРУКТУРА И СОДЕРЖАНИЕ УЧЕБНОЙ ДИСЦИПЛИНЫ  $2.$

Общая трудоёмкость учебной дисциплины/модуля по учебному плану составляет:

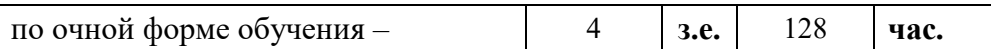

Структура учебной дисциплины/модуля для обучающихся по видам  $2.1.$ занятий (очная форма обучения)

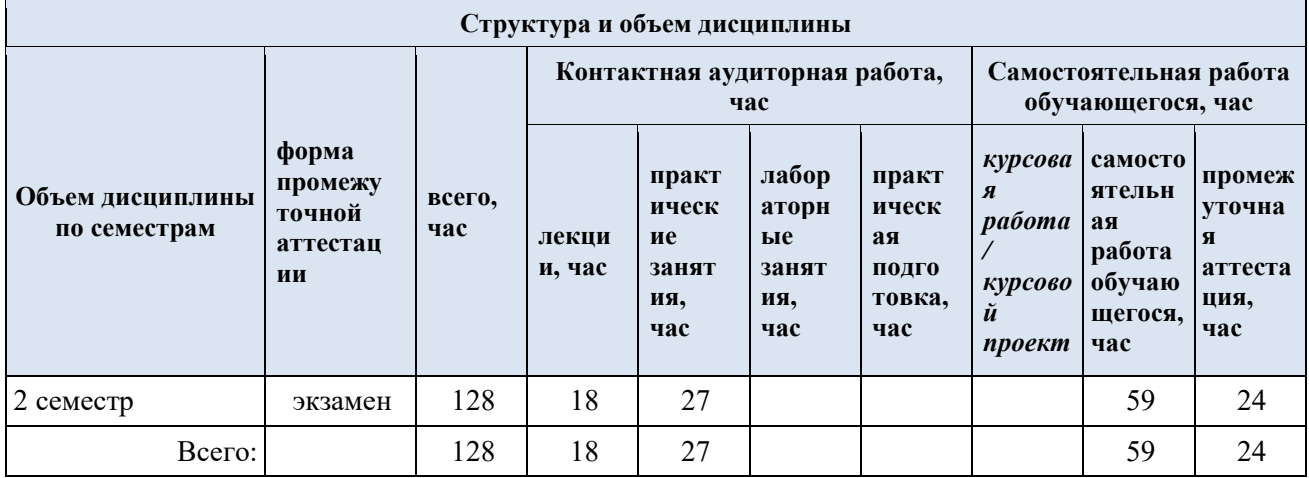

Структура учебной дисциплины для обучающихся по разделам и темам дисциплины: (очная форма обучения)  $2.2.$ 

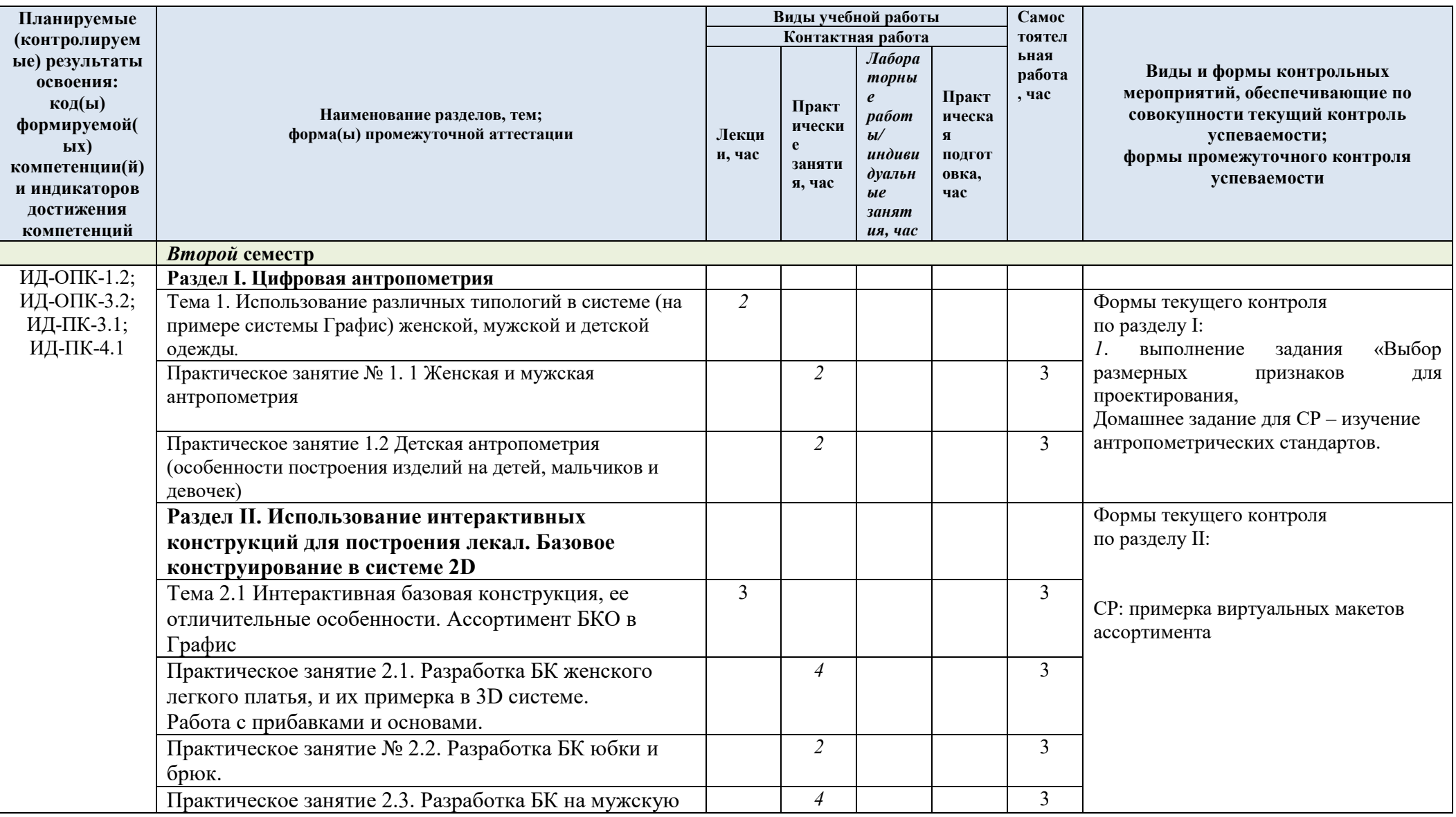

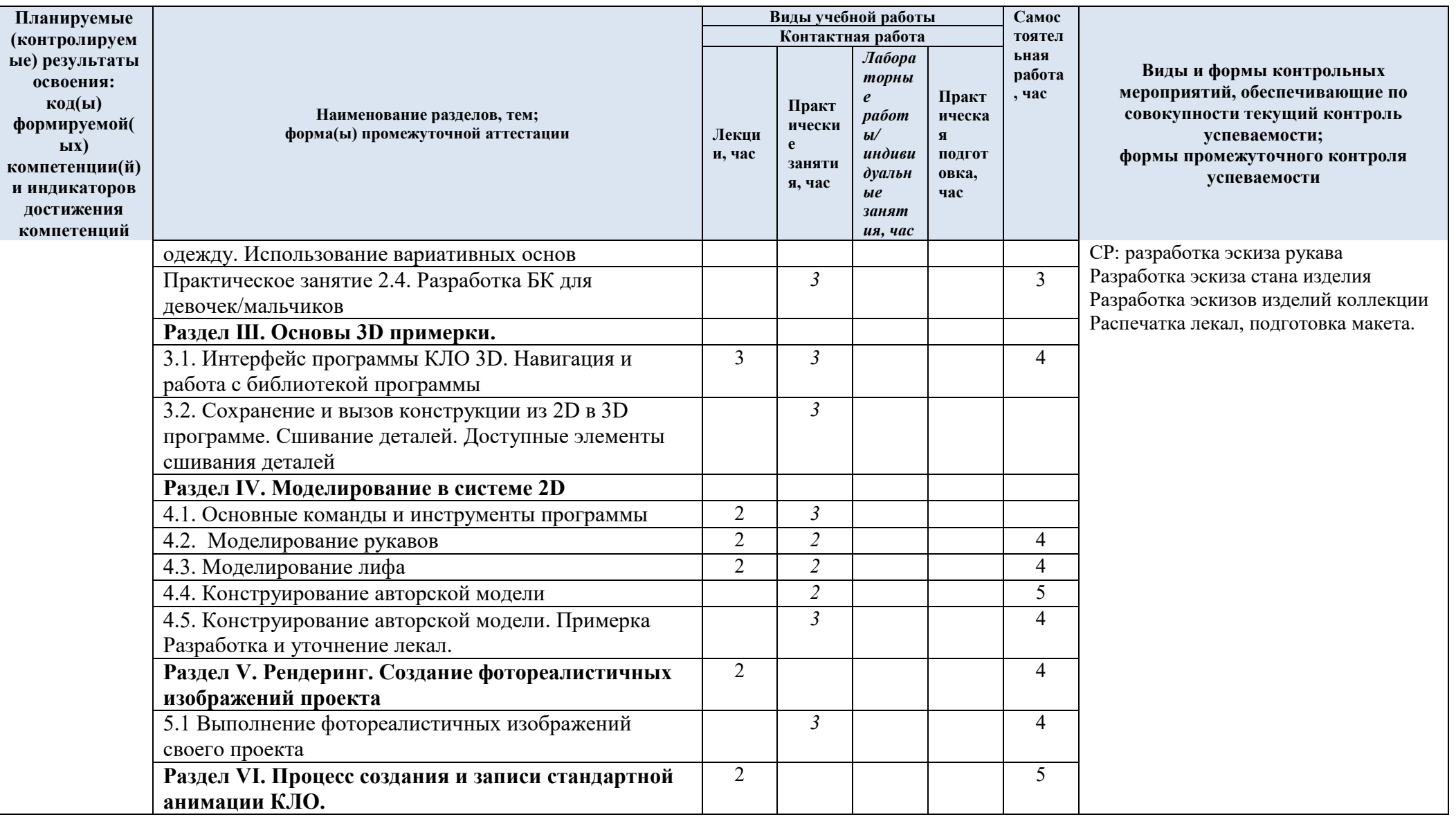

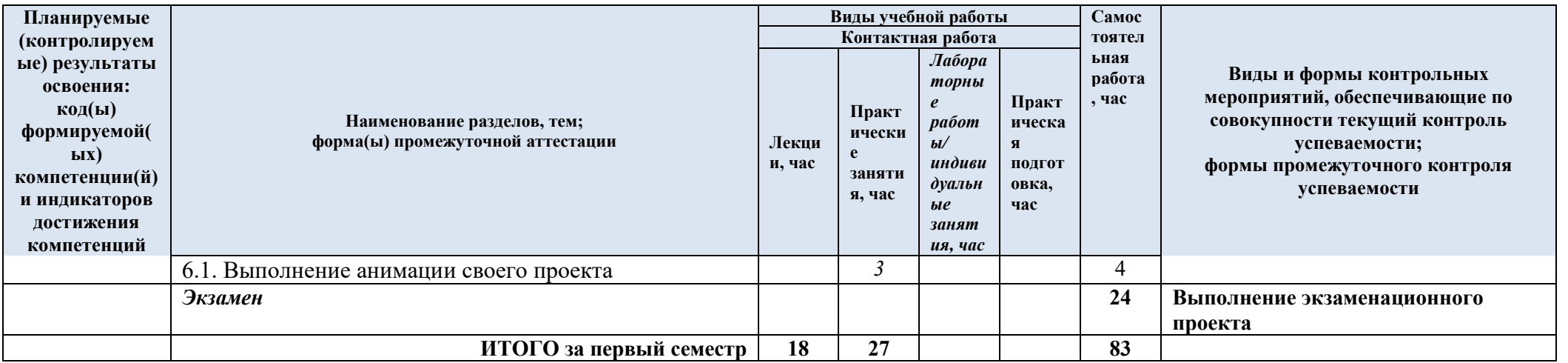

| $\mathbf{N}$ е пп                                                        | Наименование раздела и<br>темы дисциплины | Содержание раздела (темы)                          |
|--------------------------------------------------------------------------|-------------------------------------------|----------------------------------------------------|
| Раздел I.<br>Цифровая антропометрия                                      |                                           |                                                    |
| Тема 1.                                                                  | Использование различных                   | - Размерная типология женщин, условные             |
|                                                                          | типологий в системе (на                   | обозначения типовых фигур в программе              |
|                                                                          | примере системы Графис)                   | - Размерная типология мужчин, условные             |
|                                                                          | женской, мужской и                        | обозначения типовых фигур в программе              |
|                                                                          | детской одежды.                           | - Размерная типология девочек, условные            |
|                                                                          |                                           | обозначения типовых фигур в программе              |
|                                                                          |                                           | -Размерная типология мальчиков, условные           |
|                                                                          |                                           | обозначения типовых фигур в программе              |
|                                                                          |                                           | -индивидуальные измерения, ввод в систему          |
| Раздел II. Использование интерактивных конструкций для построения лекал. |                                           |                                                    |
| Базовое конструирование в системе 2D                                     |                                           |                                                    |
| Тема 2.1                                                                 | Интерактивная базовая                     | - Знакомство, вызов и использование интерактивных  |
|                                                                          | конструкция, ее                           | БК;                                                |
|                                                                          | отличительные                             | - ассортимент интерактивных основ;                 |
|                                                                          | особенности.                              | - особенности построения БК под модель, отличия от |
|                                                                          | Ассортимент БКО                           | проектирования вручную;                            |
|                                                                          |                                           | -построение женской, мужской и детской основы по   |
|                                                                          |                                           | заданным параметрам.                               |
|                                                                          |                                           | - построение модели в САПР                         |
|                                                                          |                                           |                                                    |
|                                                                          |                                           | Вызов, корректировка, проектирование               |
|                                                                          |                                           | интерактивных конструкций                          |
| Раздел Ш. Основы 3D примерки                                             |                                           |                                                    |
| Тема 3.1.                                                                | Интерфейс программы                       | - Обзорное знакомство в программой; Интерфейс      |
|                                                                          | КЛО 3D Навигация и                        | программы КЛО 3D Навигация и работа с              |
|                                                                          | работа с библиотекой                      | библиотекой программы                              |
|                                                                          | программы                                 | - получение первичных навыков работы в программе   |
| Тема                                                                     | Сохранение и вызов                        | - вывод лекал с 2D программы и виртуальная         |
| 3.2.                                                                     | конструкции из 2D в 3 Д                   | примерка;                                          |
|                                                                          | программе. Сшивание                       | - инструменты для сшивания деталей, особенности их |
|                                                                          | деталей. Доступные                        | использования                                      |
|                                                                          | элементы сшивания                         |                                                    |
| Раздел IV. Моделирование в системе 2D                                    |                                           |                                                    |
| 4.1.                                                                     | Основные команды и                        | - использование интерактивов построения рельефов,  |
|                                                                          | инструменты                               | перевод вытачек, построение кокеток                |
|                                                                          | программы                                 | - примерка образцов,                               |
| 4.2.                                                                     | Моделирование рукавов                     | -реализация авторского проекта                     |
| 4.3.                                                                     | Моделирование лифа                        |                                                    |
|                                                                          |                                           |                                                    |
| 4.4.                                                                     | Конструирование                           |                                                    |
|                                                                          | авторской модели                          |                                                    |
| 4.5.                                                                     | Конструирование                           |                                                    |
|                                                                          | авторской модели.                         |                                                    |
|                                                                          | Примерка                                  |                                                    |
|                                                                          | Разработка и уточнение                    |                                                    |
|                                                                          | лекал.                                    |                                                    |

2.3. Краткое содержание *учебной дисциплины*

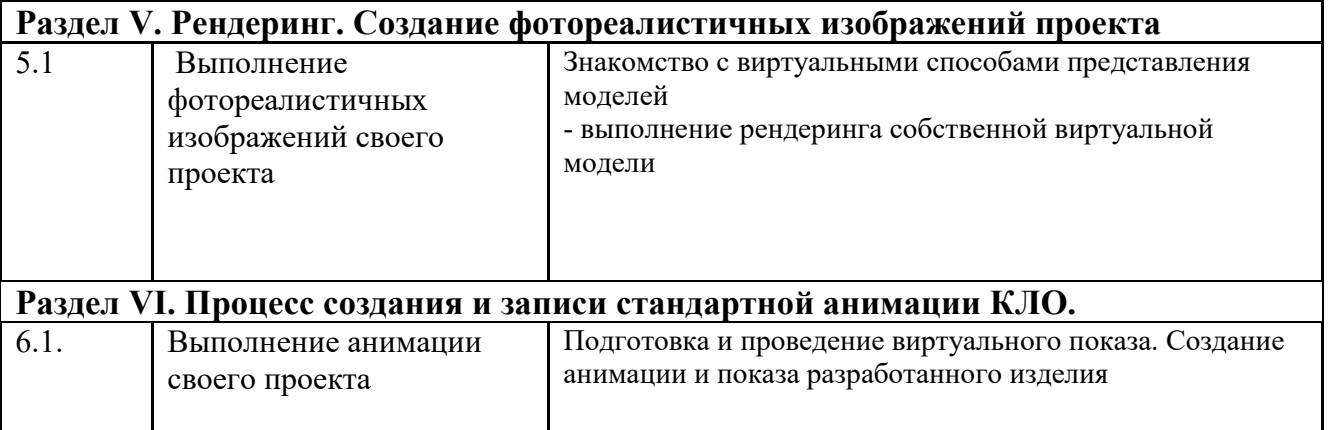

### 2.4. Организация самостоятельной работы обучающихся

Самостоятельная работа студента – обязательная часть образовательного процесса, направленная на развитие готовности к профессиональному и личностному самообразованию, на проектирование дальнейшего образовательного маршрута и профессиональной карьеры.

Самостоятельная работа обучающихся по дисциплине организована как совокупность аудиторных и внеаудиторных занятий и работ, обеспечивающих успешное освоение дисциплины.

Аудиторная самостоятельная работа обучающихся по дисциплине выполняется на учебных занятиях под руководством преподавателя и по его заданию*.* Аудиторная самостоятельная работа обучающихся входит в общий объем времени, отведенного учебным планом на аудиторную работу, и регламентируется расписанием учебных занятий.

Внеаудиторная самостоятельная работа обучающихся – планируемая учебная, научноисследовательская, практическая работа обучающихся, выполняемая во внеаудиторное время по заданию и при методическом руководстве преподавателя, но без его непосредственного участия, расписанием учебных занятий не регламентируется.

Внеаудиторная самостоятельная работа обучающихся включает в себя:

- − подготовку к лекциям, практическим, экзамену;
- − выполнение домашних заданий;
- − выполнение индивидуальных заданий;
- − подготовка к промежуточной аттестации в течение семестра;
- − -выполнение итогового проекта

Перечень разделов/тем/, полностью или частично отнесенных на самостоятельное изучение с последующим контролем:

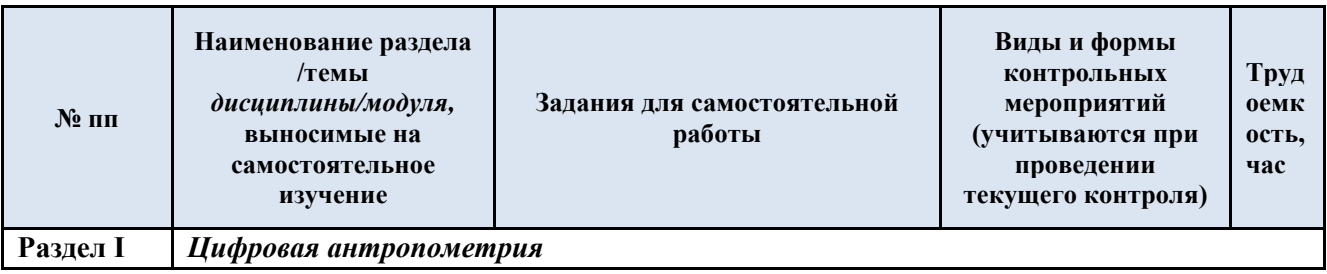

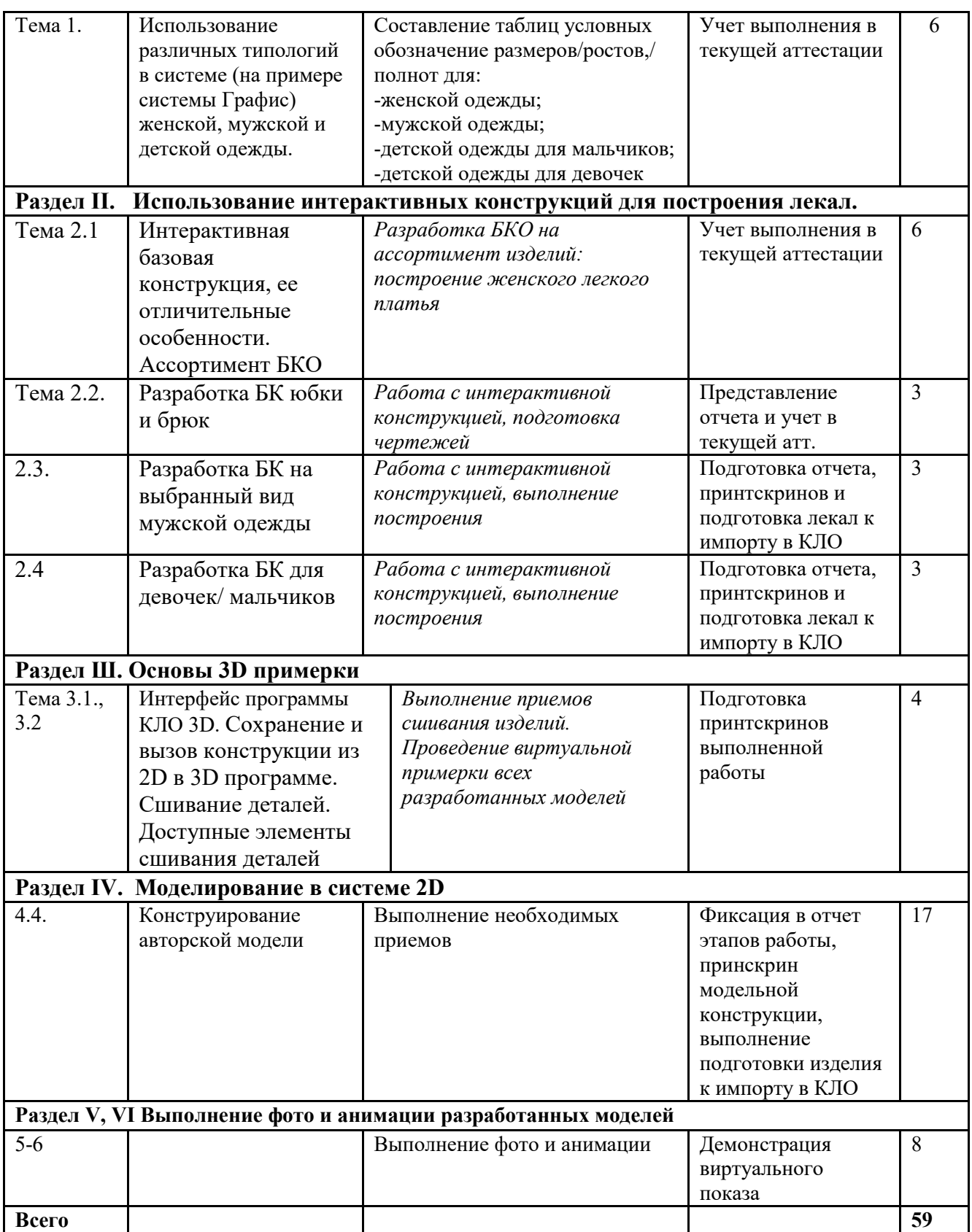

2.5. Применение электронного обучения, дистанционных образовательных технологий

При реализации программы учебной дисциплины/учебного модуля электронное обучение и дистанционные образовательные технологии не применяются.

### 3. РЕЗУЛЬТАТЫ ОБУЧЕНИЯ ПО *ДИСЦИПЛИНЕ*, КРИТЕРИИ ОЦЕНКИ УРОВНЯ СФОРМИРОВАННОСТИ КОМПЕТЕНЦИЙ, СИСТЕМА И ШКАЛА ОЦЕНИВАНИЯ

3.1. Соотнесение планируемых результатов обучения с уровнями сформированности компетенции(й).

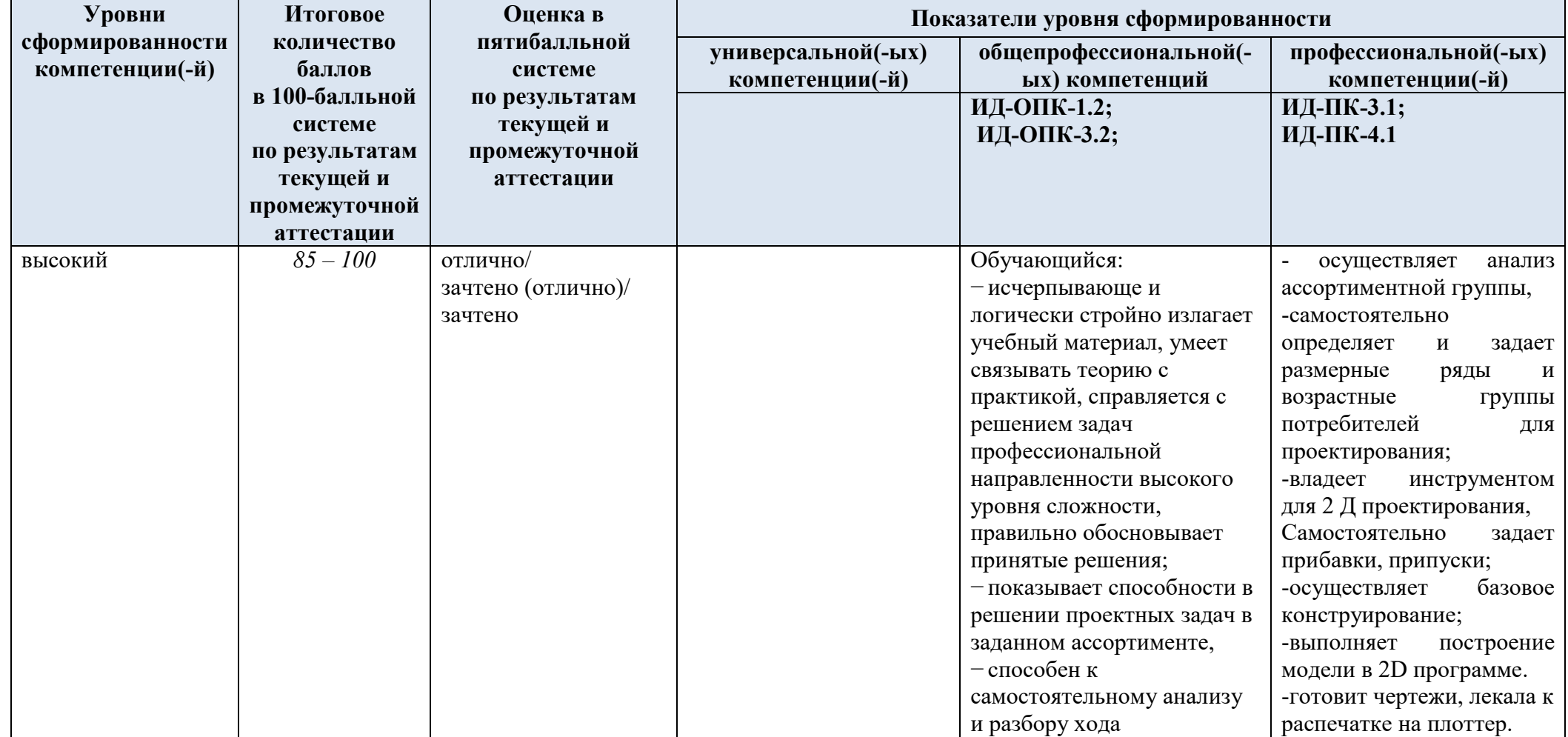

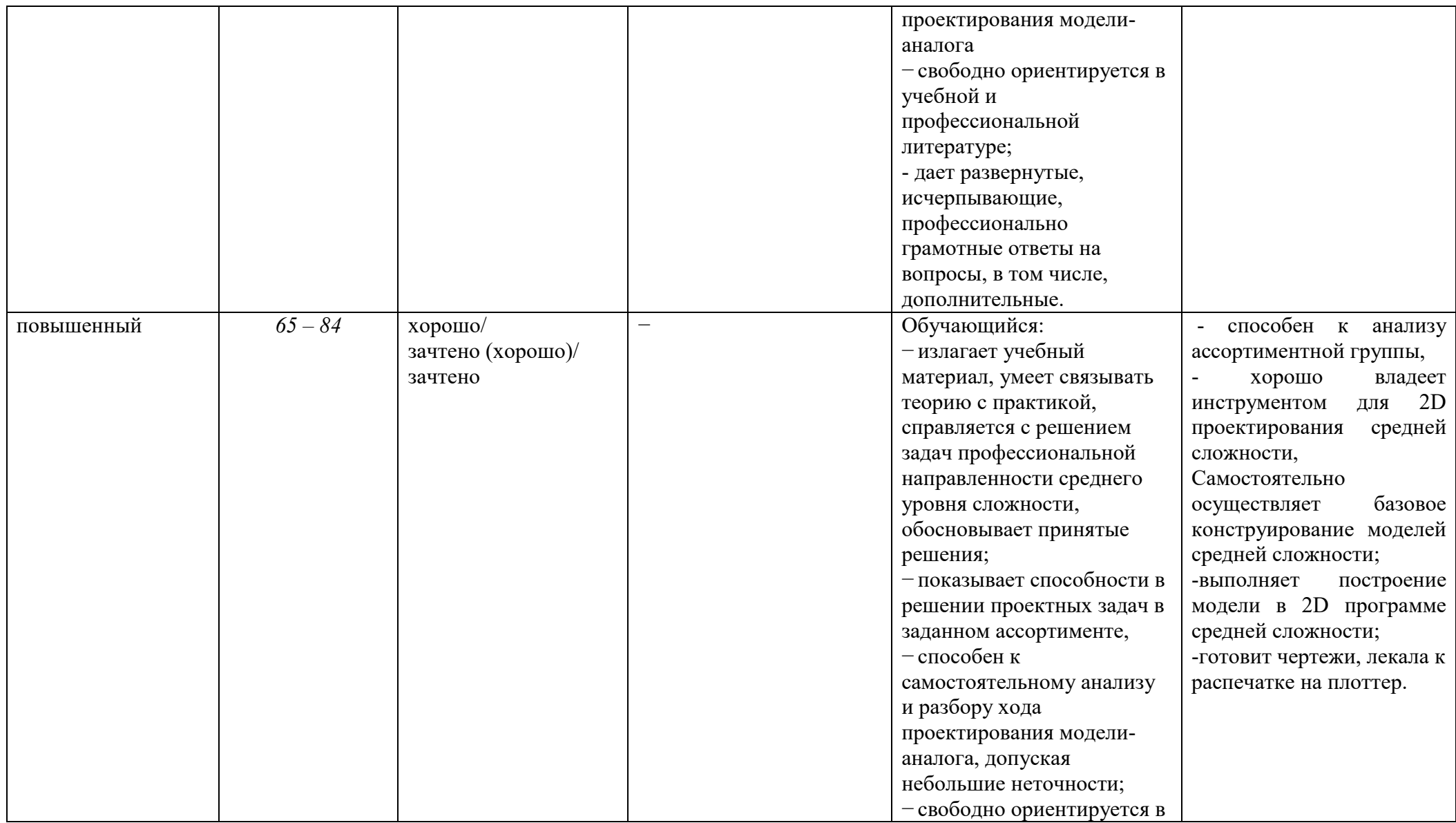

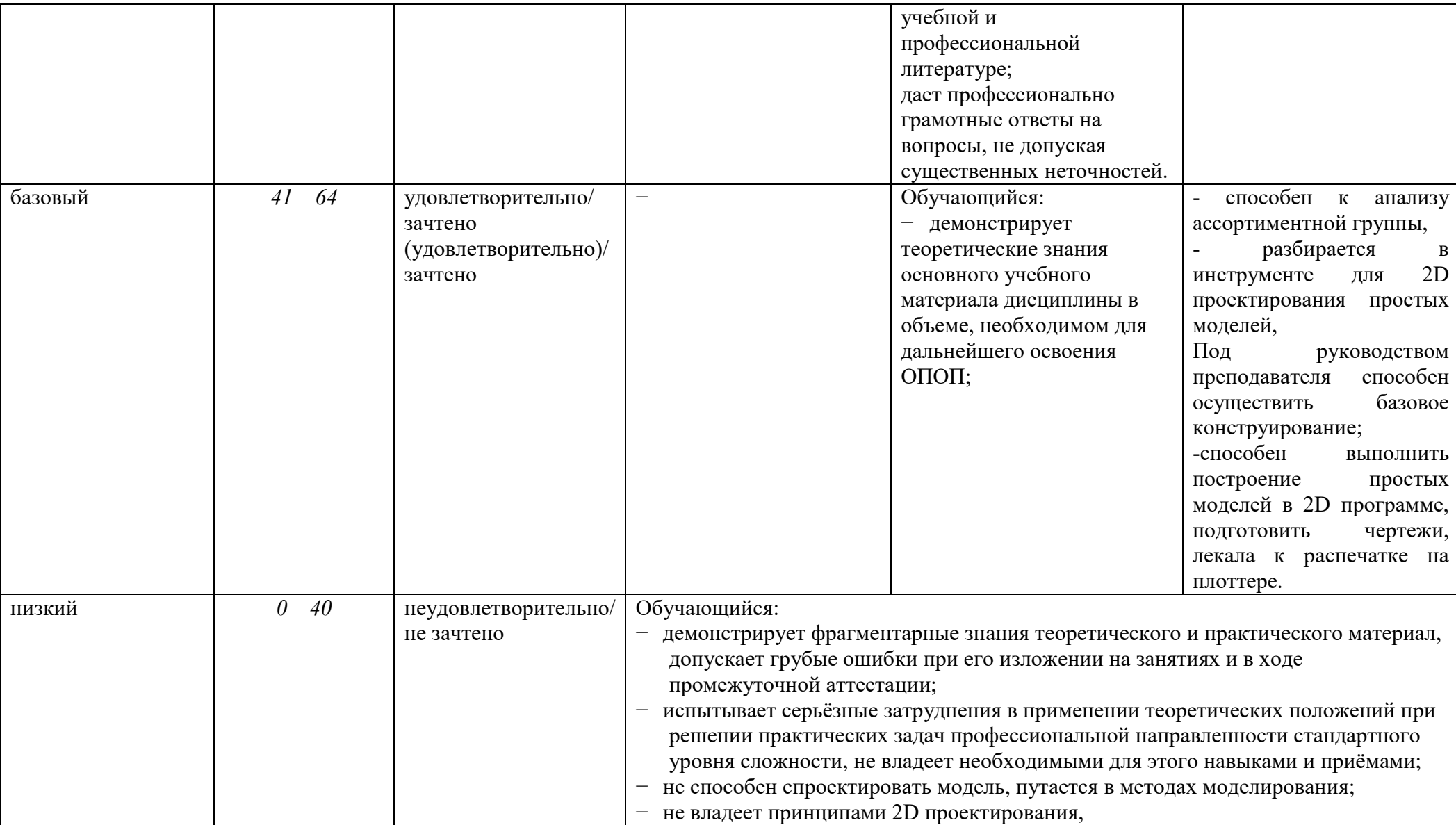

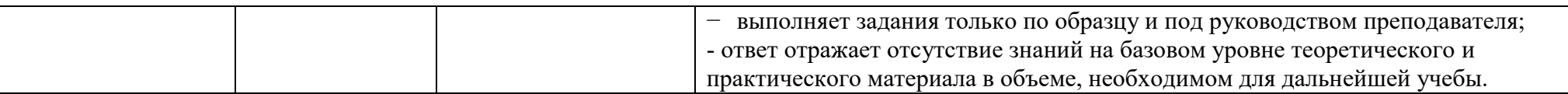

### 4. ОЦЕНОЧНЫЕ СРЕДСТВА ДЛЯ ТЕКУЩЕГО КОНТРОЛЯ УСПЕВАЕМОСТИ И ПРОМЕЖУТОЧНОЙ АТТЕСТАЦИИ, ВКЛЮЧАЯ САМОСТОЯТЕЛЬНУЮ РАБОТУ ОБУЧАЮЩИХСЯ

При проведении контроля самостоятельной работы обучающихся, текущего контроля и промежуточной аттестации по учебной дисциплине "2D конструктивное моделирование" проверяется уровень сформированности у обучающихся компетенций и запланированных результатов обучения по дисциплине (модулю)*,* указанных в разделе 2 настоящей программы.

4.1. Формы текущего контроля успеваемости, примеры типовых заданий:

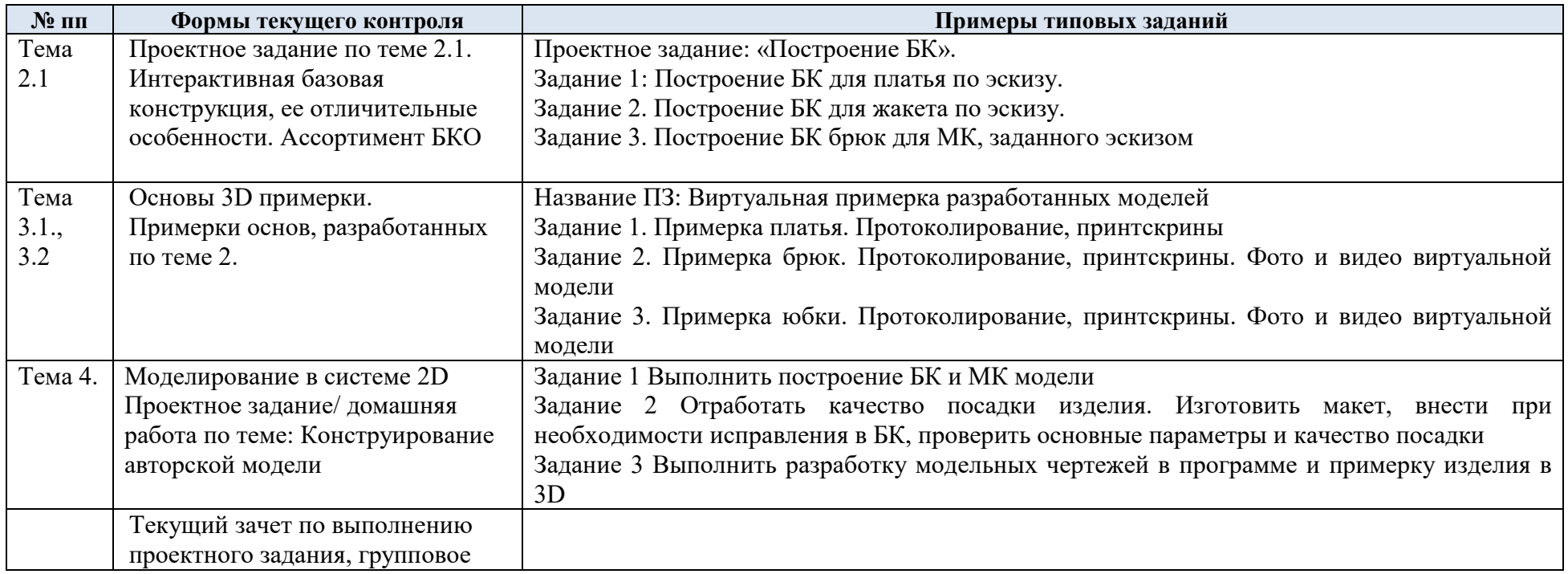

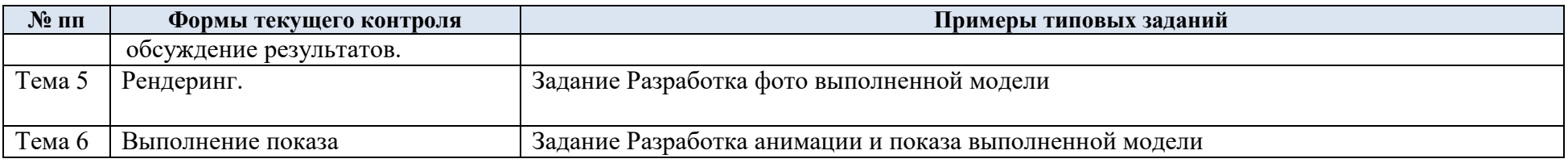

# 4.2. Критерии, шкалы оценивания текущего контроля успеваемости:

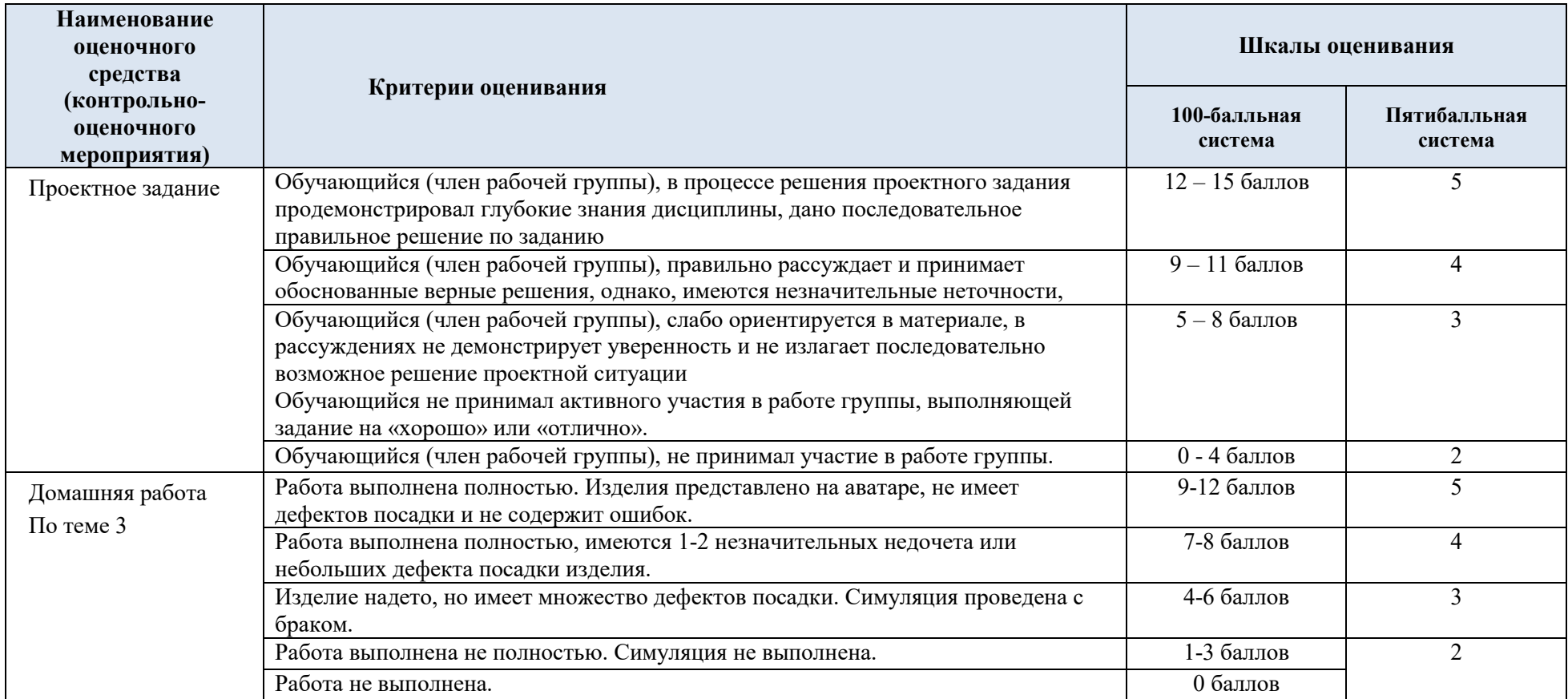

## 4.3. Промежуточная аттестация: экзамен в виде выполнения проектной работы

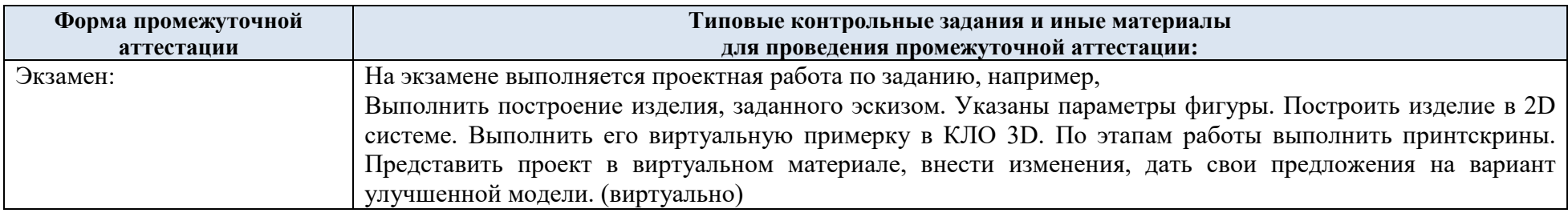

# 4.4. Критерии, шкалы оценивания промежуточной аттестации учебной дисциплины:

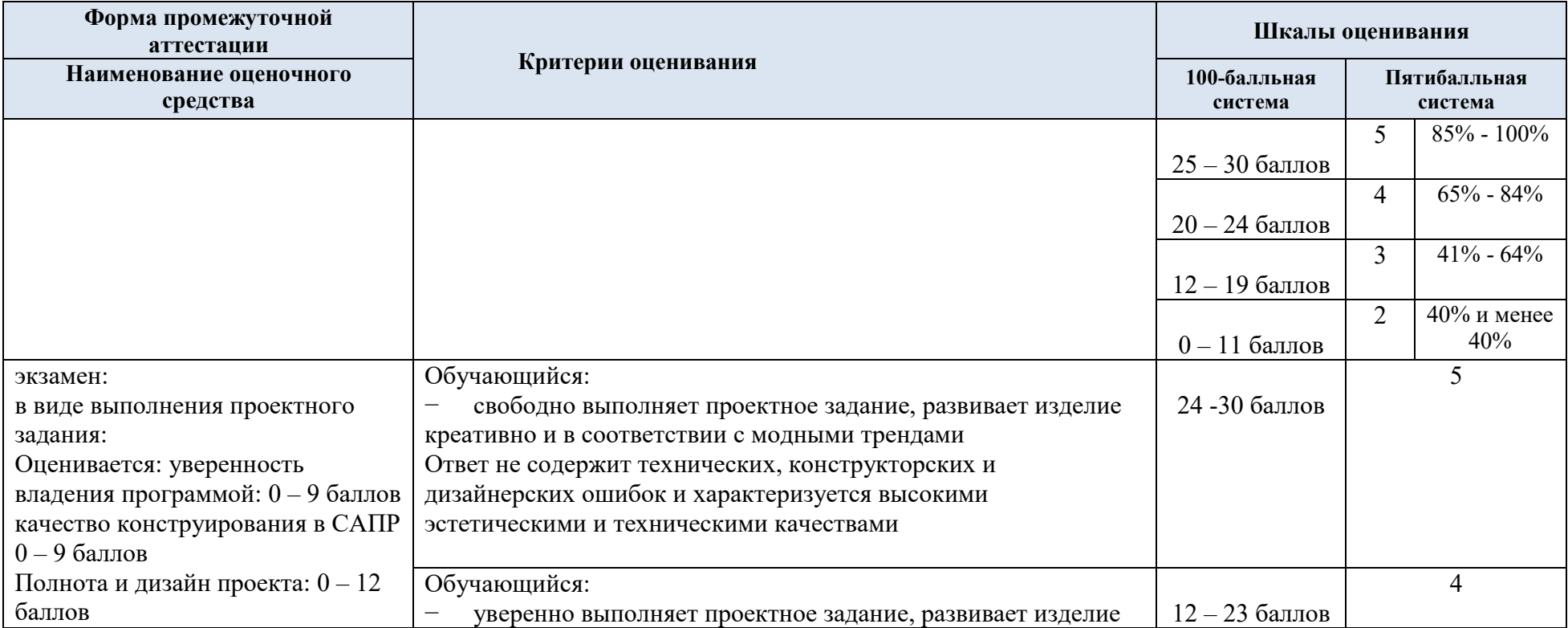

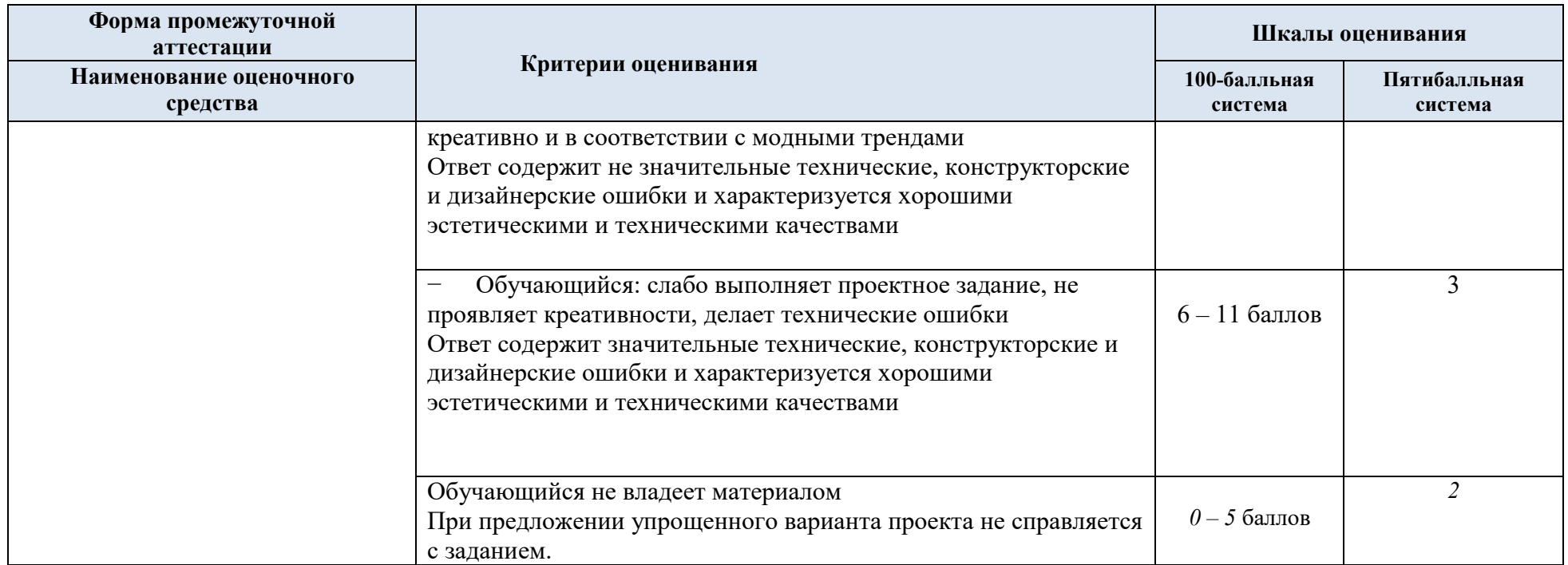

4.5. Система оценивания результатов текущего контроля и промежуточной аттестации.

Оценка по дисциплине выставляется обучающемуся с учётом результатов текущей и промежуточной аттестации.

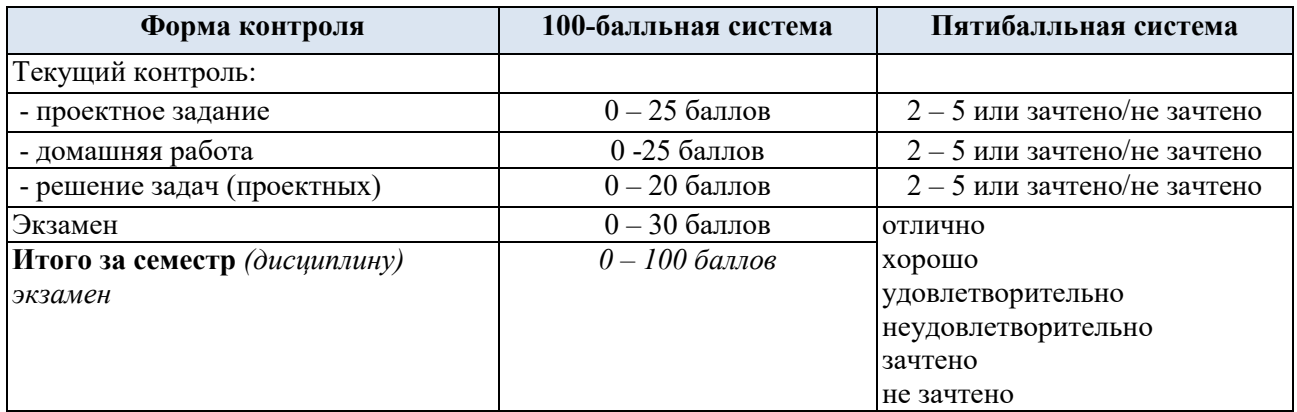

### 5. ОБРАЗОВАТЕЛЬНЫЕ ТЕХНОЛОГИИ

Реализация программы предусматривает использование в процессе обучения следующих образовательных технологий:

- проектная деятельность;
- − поиск и обработка информации с использованием сети Интернет;
- − просмотр учебных фильмов с их последующим анализом;

использование на лекционных занятиях видеоматериалов и наглядных пособий;

### 6. ПРАКТИЧЕСКАЯ ПОДГОТОВКА

Практическая подготовка в рамках учебной дисциплины/учебного модуля реализуется при проведении практических занятий, практикумов, лабораторных работ и иных аналогичных видов учебной деятельности, предусматривающих участие обучающихся в выполнении отдельных элементов работ, связанных с будущей профессиональной деятельностью.

Проводятся отдельные занятия лекционного типа, которые предусматривают передачу учебной информации обучающимся, которая необходима для последующего выполнения практической работы.

### 7. ОРГАНИЗАЦИЯ ОБРАЗОВАТЕЛЬНОГО ПРОЦЕССА ДЛЯ ЛИЦ С ОГРАНИЧЕННЫМИ ВОЗМОЖНОСТЯМИ ЗДОРОВЬЯ

При обучении лиц с ограниченными возможностями здоровья и инвалидов используются подходы, способствующие созданию безбарьерной образовательной среды: технологии дифференциации и индивидуального обучения, применение соответствующих методик по работе с инвалидами, использование средств дистанционного общения, проведение дополнительных индивидуальных консультаций по изучаемым теоретическим вопросам и практическим занятиям, оказание помощи при подготовке к промежуточной аттестации.

При необходимости рабочая программа дисциплины может быть адаптирована для обеспечения образовательного процесса лицам с ограниченными возможностями здоровья, в том числе для дистанционного обучения.

Учебные и контрольно-измерительные материалы представляются в формах, доступных для изучения студентами с особыми образовательными потребностями с учетом нозологических групп инвалидов:

Для подготовки к ответу на практическом занятии, студентам с ограниченными возможностями здоровья среднее время увеличивается по сравнению со средним временем подготовки обычного студента.

Для студентов с инвалидностью или с ограниченными возможностями здоровья форма проведения текущей и промежуточной аттестации устанавливается с учетом индивидуальных психофизических особенностей (устно, письменно на бумаге, письменно на компьютере, в форме тестирования и т.п.).

Промежуточная аттестация по дисциплине может проводиться в несколько этапов в форме рубежного контроля по завершению изучения отдельных тем дисциплины. При необходимости студенту предоставляется дополнительное время для подготовки ответа на зачете или экзамене.

Для осуществления процедур текущего контроля успеваемости и промежуточной аттестации обучающихся создаются, при необходимости, фонды оценочных средств, адаптированные для лиц с ограниченными возможностями здоровья и позволяющие оценить достижение ими запланированных в основной образовательной программе результатов обучения и уровень сформированности всех компетенций, заявленных в образовательной программе.

### 8. МАТЕРИАЛЬНО-ТЕХНИЧЕСКОЕ ОБЕСПЕЧЕНИЕ *ДИСЦИПЛИНЫ*

Характеристика материально-технического обеспечения дисциплины (модуля) составляется в соответствии с требованиями ФГОС ВО.

Материально-техническое обеспечение *дисциплины* при обучении с использованием традиционных технологий обучения.

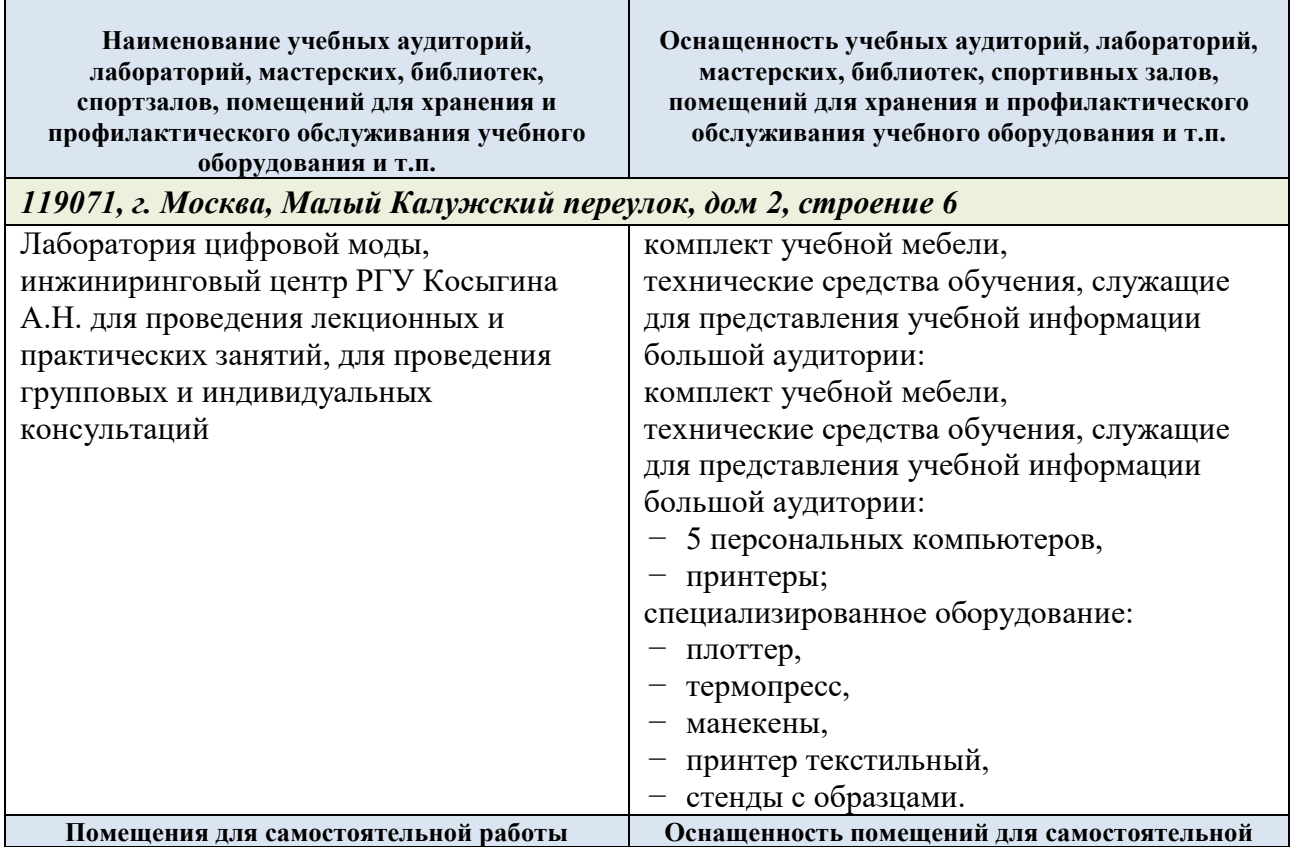

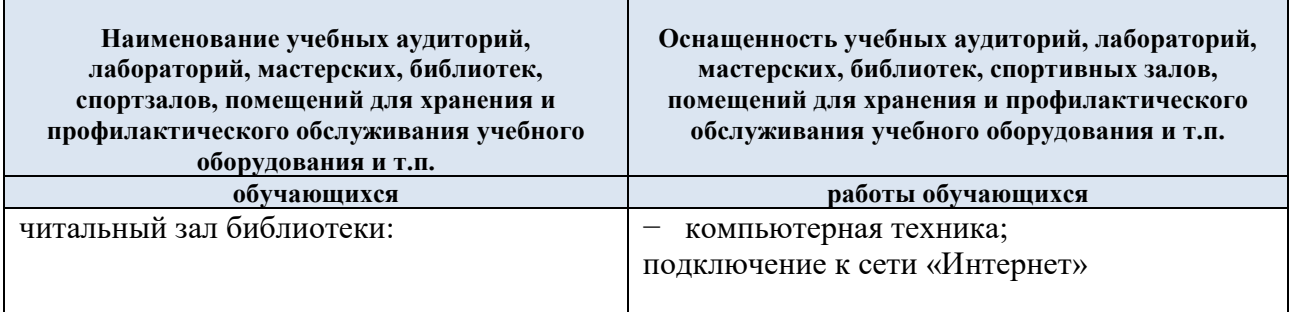

# 9. УЧЕБНО-МЕТОДИЧЕСКОЕ И ИНФОРМАЦИОННОЕ ОБЕСПЕЧЕНИЕ УЧЕБНОЙ ДИСЦИПЛИНЫ/УЧЕБНОГО МОДУЛЯ

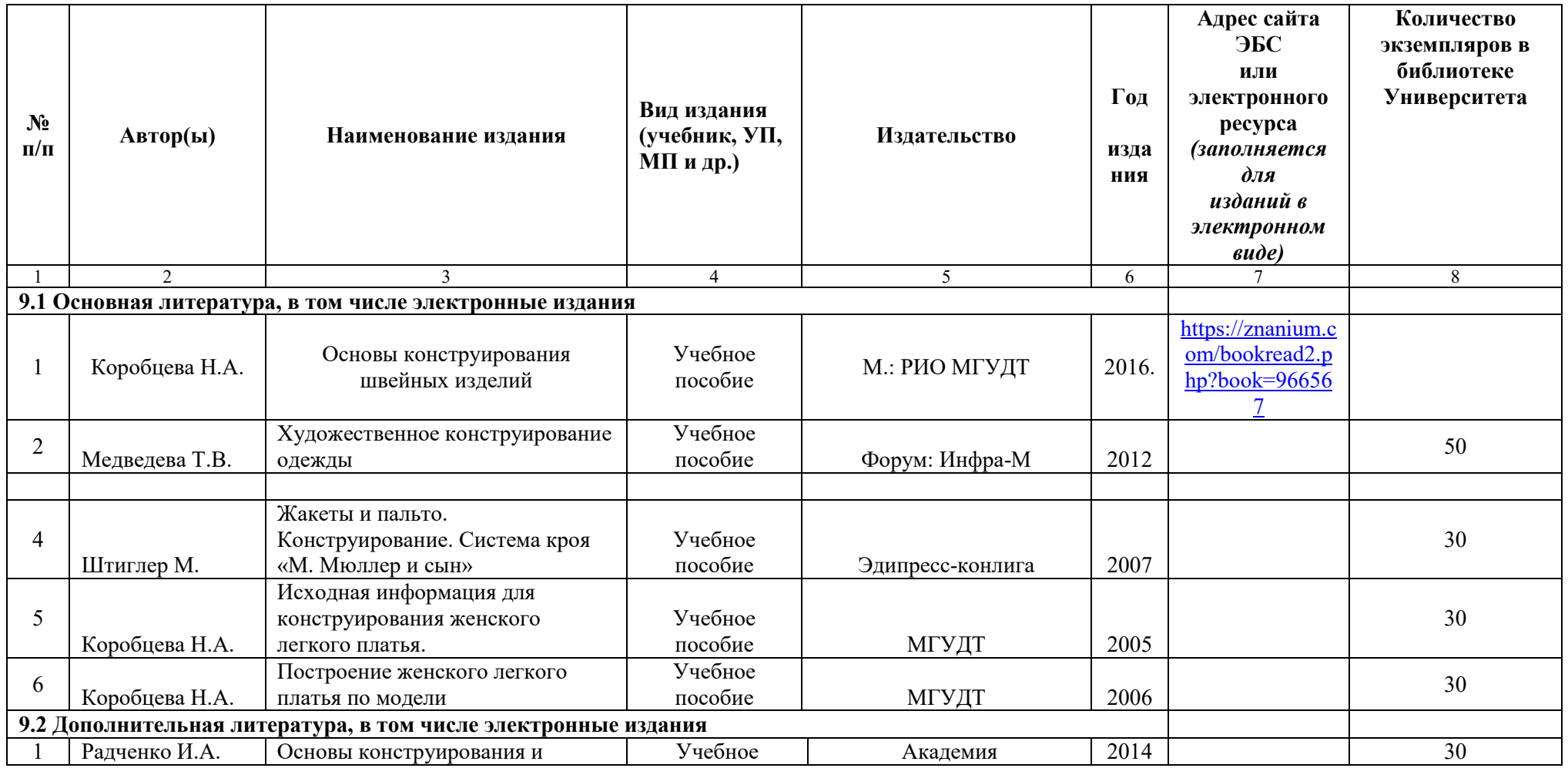

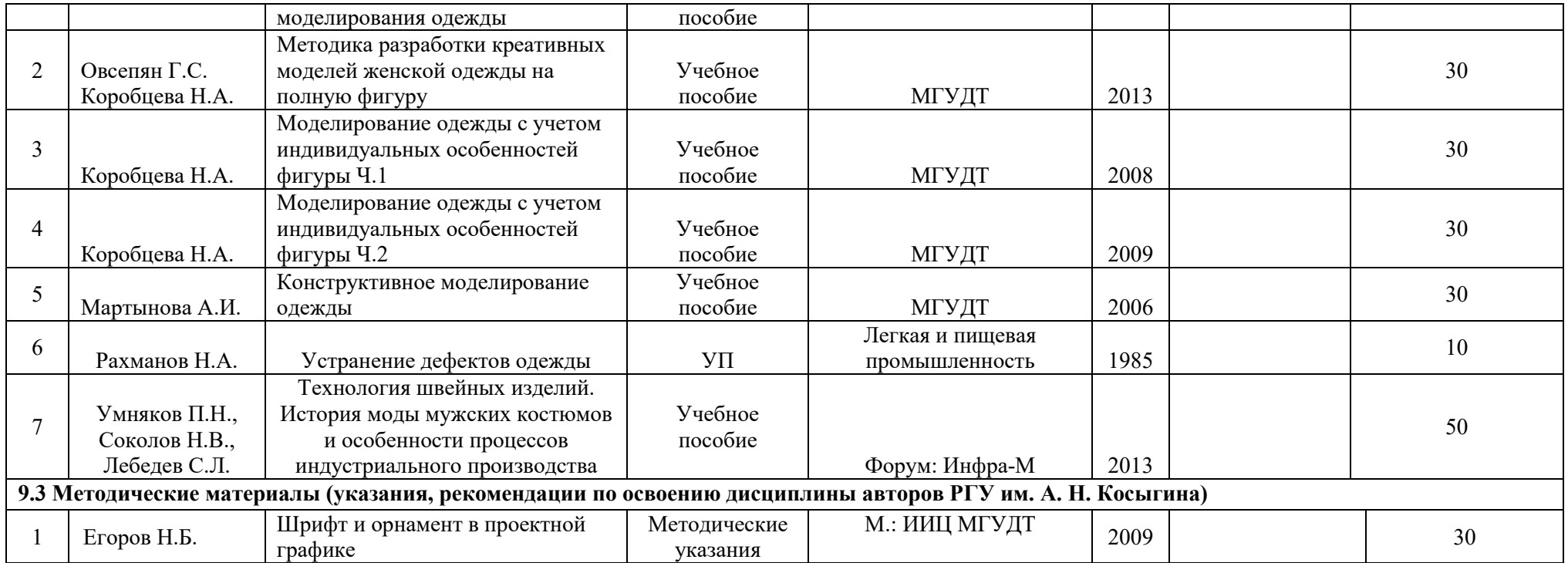

# 10. ИНФОРМАЦИОННОЕ ОБЕСПЕЧЕНИЕ УЧЕБНОГО ПРОЦЕССА

10.1. Ресурсы электронной библиотеки, информационно-справочные системы и профессиональные базы данных:

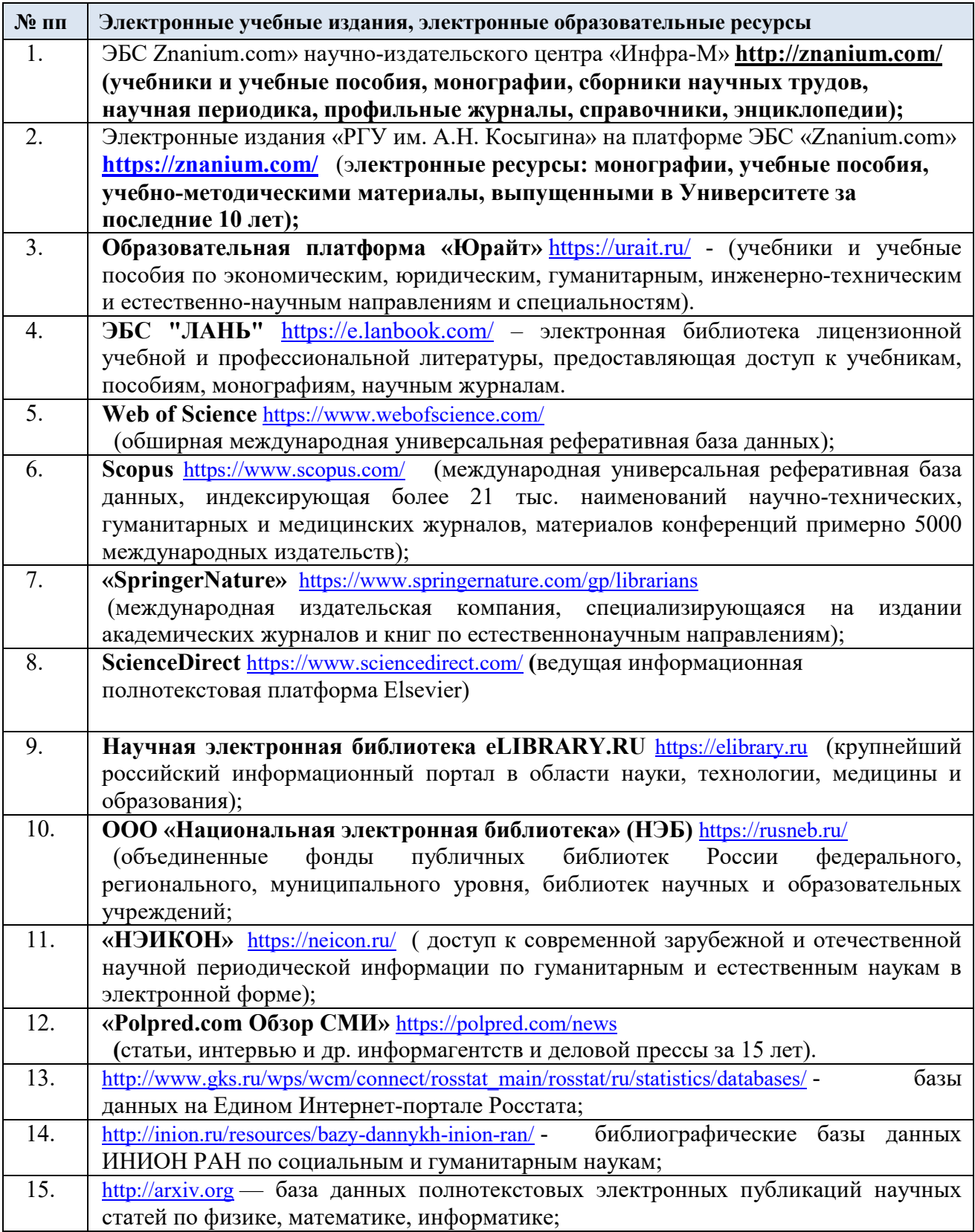

# 10.2. Перечень программного обеспечения

Перечень используемого программного обеспечения с реквизитами подтверждающих документов составляется в соответствии с Приложением № 2 к ОПОП ВО.

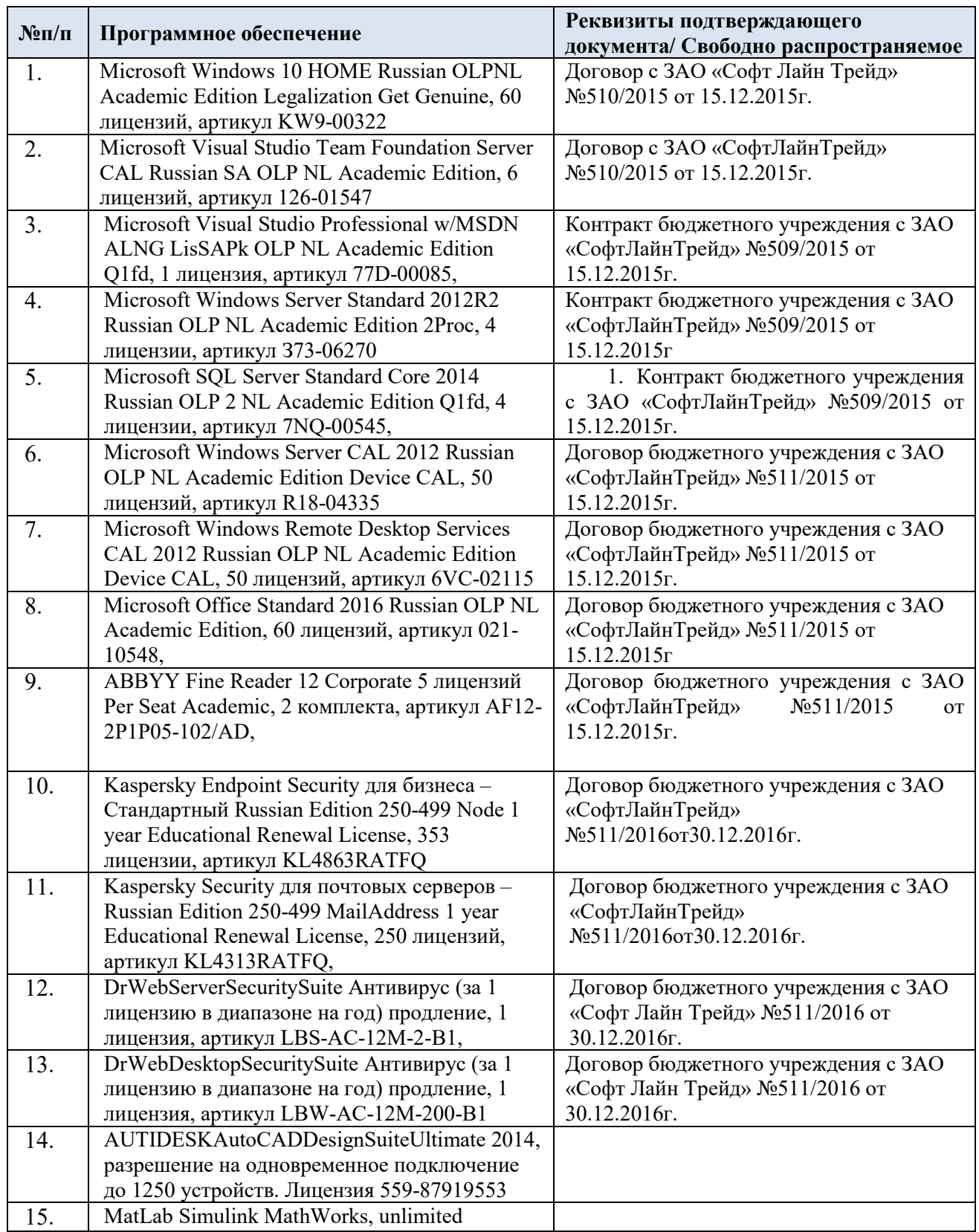

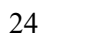

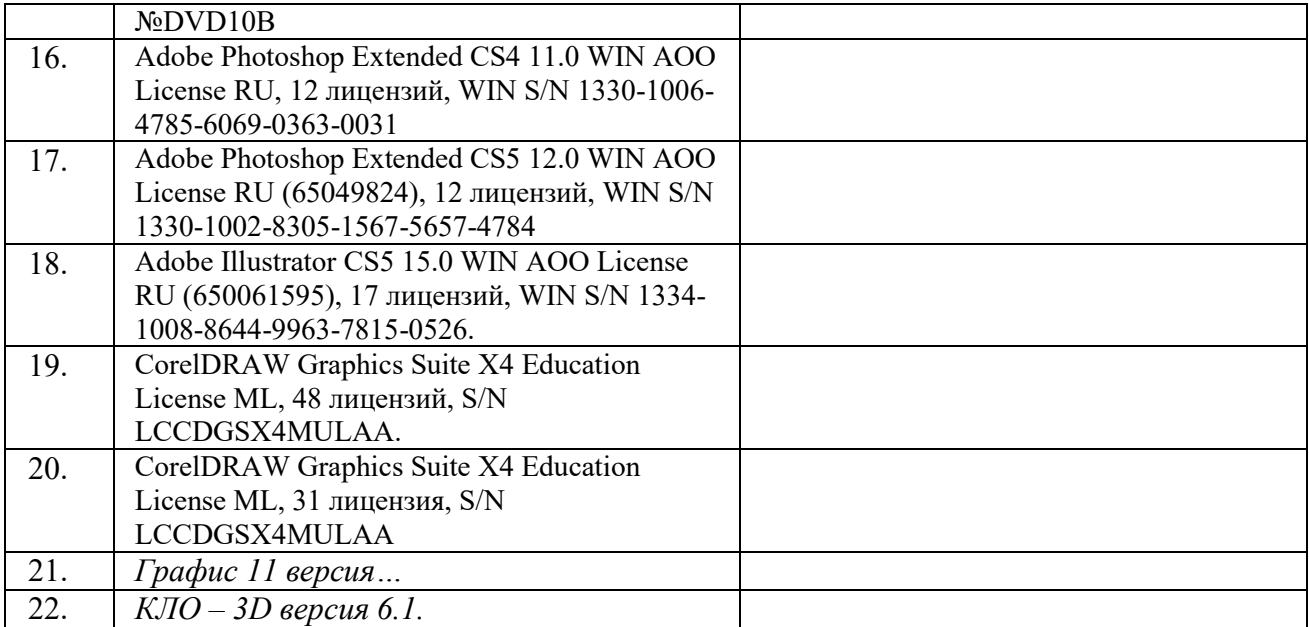

# ЛИСТ УЧЕТА ОБНОВЛЕНИЙ РАБОЧЕЙ ПРОГРАММЫ УЧЕБНОЙ ДИСЦИПЛИНЫ/МОДУЛЯ

В рабочую программу учебной дисциплины/модуля внесены изменения/обновления и утверждены на заседании кафедры:

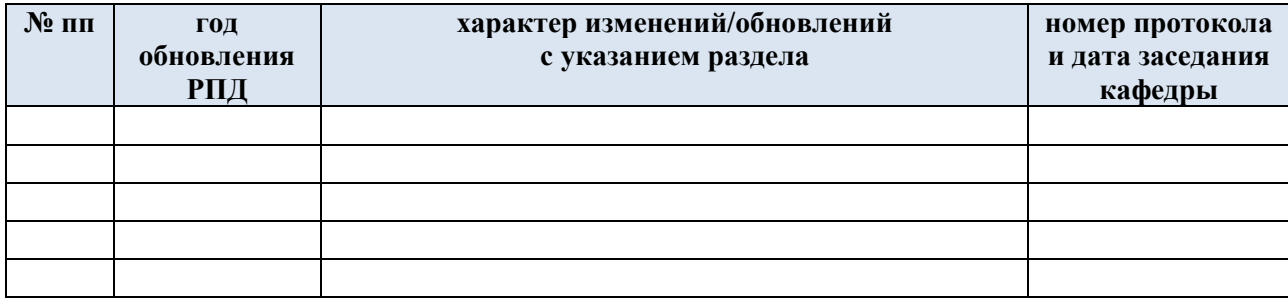